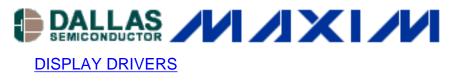

## Using the MAX6955 LED Display Driver with a PIC Microcontroller to Scroll Messages

A circuit and program listing for using the MAX6955 LED display driver with a PIC microcontroller and 14-segment displays.

The MAX6955 is an LED display driver with an I<sup>2</sup>C<sup>™</sup> compatible, serial interface capable of supporting Fast Mode speeds up to 400kHz. It is capable of driving sixteen 7-segment, eight 14-segment, eight 16-segment or 128 separate LEDs. This application note describes a 14-segment application circuit and an example program that continuously scrolls the message:

"THE QUICK BROWN FOX JUMPS OVER THE LAZY DOG".

The program, shown in Listing 1, can be modified to scroll alphanumeric messages with a length of 8 to 126 characters. The application circuit shown in Figure 1 consists of the MAX6955, the PIC18F442 and four super bright red 14-segment dual character displays from Lumex (Part number LDD-F5406RI).

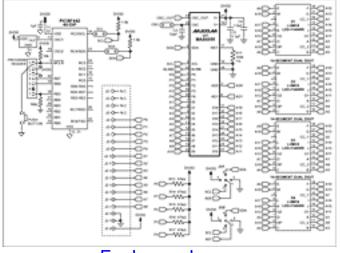

For Larger Image

Figure 1. MAX6955 application schematic.

The example assembly program continuously scrolls the alphanumeric characters located in the lookup table of the program. The alphanumeric message length is adjustable from 8 to 126 characters long including all blank spaces (0x20). It is recommended to add 7 blank spaces at the beginning and end of the message to obtain the best scrolling effect. In order to customize the message, first modify the hexadecimal representation of the character to scroll in the lookup

table of the program. Then modify the CharCount variable value to the number of alphanumeric characters in the selected message including all blank spaces. The program calculates the correct shift count using the equation:

CharCount - 7 = ShiftCountPlusOne ShiftCount = ShiftCountPlusOne - 1

For example, "THE QUICK BROWN FOX JUMPS OVER THE LAZY DOG" contains 43 characters. Adding 7 blank spaces before and after the message increases the character count to 57. Using the equation above shows that a message with a character count of 57 would be shifted a total of 49 segments from right to left.

The example program also contains function calls to interface the MAX6955 to the PIC using the internal MSSP I<sup>2</sup>C port. Since other microcontrollers have similar on-chip peripherals, the example I<sup>2</sup>C communication routines provided were purposely broken down into single I<sup>2</sup>C function calls so that the code can be quickly implemented with other microcontrollers. Table 1 shows the single I<sup>2</sup>C compatible function calls used in the example assembly program.

| A Pilenamet<br>2 Butes<br>2 File Versions 1 | 20/36/63   |                                        |
|---------------------------------------------|------------|----------------------------------------|
| 1                                           | e dalarar  |                                        |
| A Companys R                                | w1m        |                                        |
|                                             |            |                                        |
| 7 Patracum Descutor                         | Long.      |                                        |
| 1                                           |            | This program interfaces the            |
| internal IJC MID<br>A<br>Che manifoli 120   |            | theightenis of the Hitshihi to         |
| d propras initializer                       |            | computings has adopted determining     |
| segment LEDA. A                             |            | the Mantell degree for elaber 11-      |
| A DOCK BROWN FOR                            |            | continuous accolling mersage ."THE     |
| access the USE                              |            | CONTRACTOR AND AND ADD DOP, is seen    |
| sample of exciting.                         |            | expense to decoutants a working        |
|                                             |            | To Notify the Annuals in the Bookspill |
| table                                       |            |                                        |
| the neurope length                          |            | loadily the value of chartnest for     |
|                                             |            |                                        |
| A READOWN                                   |            |                                        |
| a US/35/03; September                       |            |                                        |
| r Bh/24/01 Gasped in                        |            | UFVCoget,#1ea0me                       |
| / St/CO/93: Graciling                       |            |                                        |
| · CT/IN/DI: BADIRADRA                       |            |                                        |
| Tite populati                               | rances.    |                                        |
|                                             |            |                                        |
|                                             |            | to be MER                              |
| distant.                                    | 2.189 (81) |                                        |

alt-click (PC) or option-click (Mac) to download Listing 1.

Listing 1. An example assembly program that interfaces the MAX6955 to the PIC18F442's internal MSSP I<sup>2</sup>C peripheral.

 Table 1. Single I<sup>2</sup>C compatible function calls.

| Single I <sup>2</sup> C compatible function calls | Description                                                                                                |
|---------------------------------------------------|----------------------------------------------------------------------------------------------------|
| HWI2C_start                                       | Performs an I <sup>2</sup> C compatible start condition.                                                   |
| HWI2C_repeatedStart                               | Performs an I <sup>2</sup> C compatible repeated start condition.                                          |
| HWI2C_W_write                                     | Performs all I <sup>2</sup> C compatible write operations including the initial slave address write frame. |
| HWI2C_readMore_W                                  | Performs an I <sup>2</sup> C compatible read operation with Master ACK.                                    |
| HWI2C_readLast_W                                  | Performs an I <sup>2</sup> C compatible read operation with Master NACK.                                   |
| HWI2C_stop                                        | Performs an I <sup>2</sup> C compatible stop condition.                                                    |

## More Information

MAX6955: <u>QuickView</u> -- <u>Full (PDF) Data Sheet</u> -- <u>Free Samples</u>